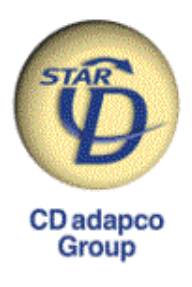

## A Workshop on Chemical Process Industry CFD Applications

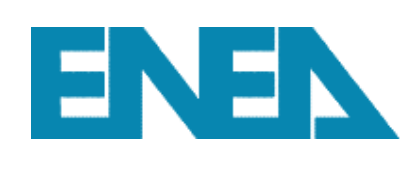

### **06 April 2004 10:00-12:30 ENEA —Centro Ricerche Saluggia**

Strada per Crescentino I-13040 Saluggia (VC) Italy

Speakers: Dr. Giovanni Mercurio, ENEA , Head of CFD LAB (PROT – Waste Treatment Section) Ing. Chiadò-Rana, ENEA, Head of PROT – Waste Treatment Section Dr. Joseph Smith, CD adapco Group (CDa-acces, President)

Language of the workshop: **English** 

### *Who is CDa- Who is CDa-acces*

CDa-acces (Tulsa, Oklahoma, USA) is a member of CD adapco Group (CDa) - 'acces' stands for 'Advanced Combustion & Chemical Engineering Solutions'. The company's expertise lies in specialized reaction engineering such as coal combustion & gasification, R-Cl incineration, chemical production, fumed metal oxides, etc.

CDa-acces has two primary missions. First, it provides computational-based engineering solutions to meet the needs of the Chemical and Hydrocarbon Process Industry (CPI/HPI). Second, it will be the driving force behind the CD adapco Group's development of state-ofthe art Computational Fluid Dynamics (CFD) software for that industry.

#### *Who should attend this meeting Who should meeting*

- advanced CFD users who wish to learn from CD adapco the latest developments and future trends in the CPI/HPI sectors
- any industry of the CPI/HPI sectors who wishes to solve pressing engineering problems with the aid of a CDa-acces consultancy, ranging from engineering models to assist engineers with full plant optimization to specific simulations of pyrolysis furnaces, low NOx burners, gas flares, haz-waste incinerators, etc.

#### *Agenda of the meeting (10:00- of (10:00-12:30)*

- Dr.G.Mercurio : Introduction and Overview of Chemical Process Activities at ENEA Saluggia with CFD and Genetic Algorithms
- Ing. M. Chiadò-Rana: Outline of ENEA Activities on Incineration Processes
- Dr. J.D. Smith: 1) Presentation of CDa-acces: Activities and Plans

2) Improving Incineration Processes through STAR-CD

Question time and Conclusions

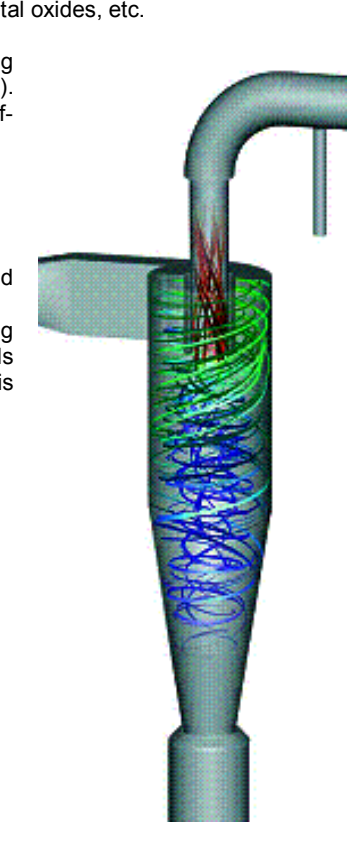

CD adapco – C.so Re Umberto, 8 – 10121 Torino – tel 011 5622194 email info@it.cd-adapco.com

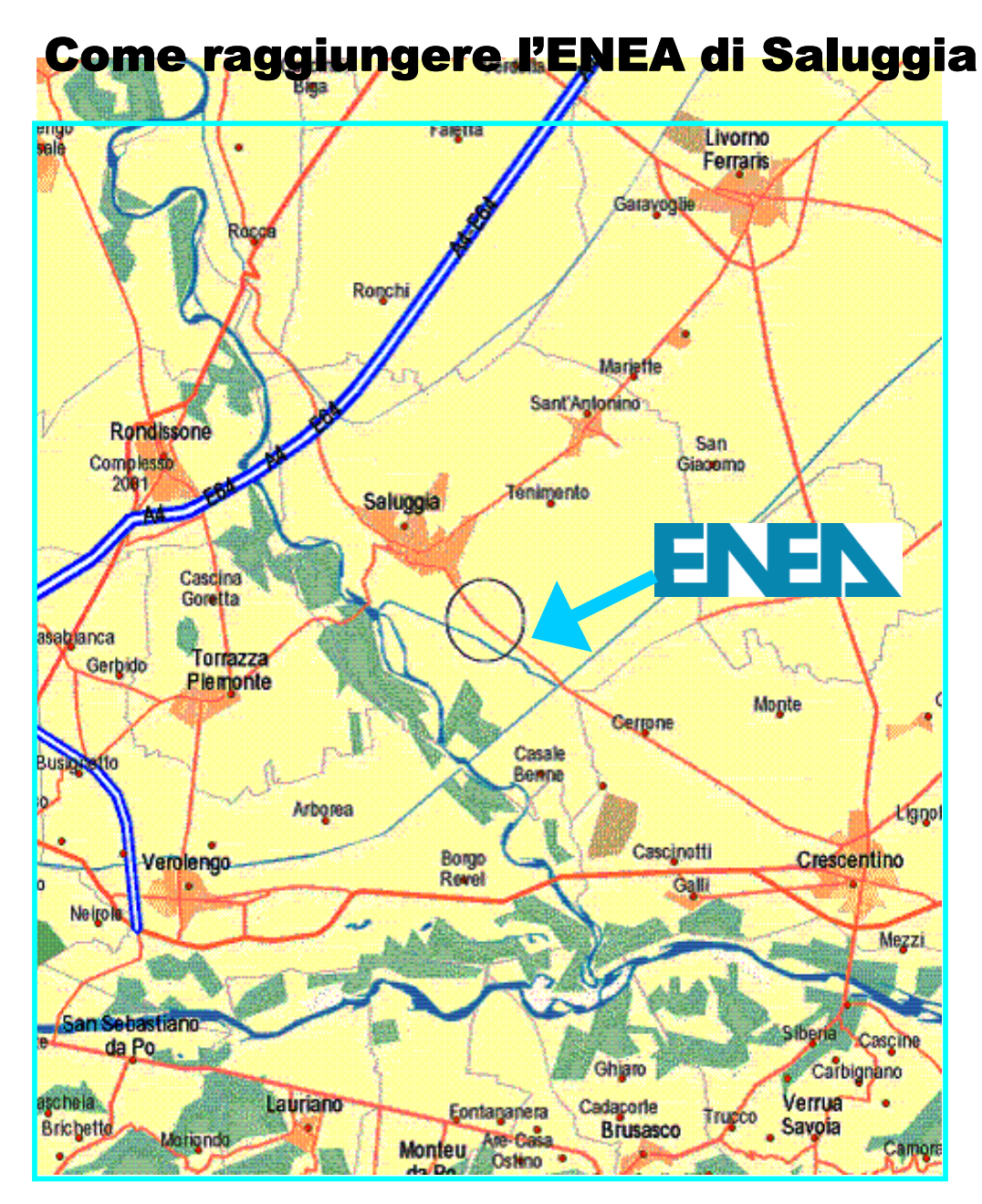

Saluggia si trova a circa 30 km da Torino, 100 da Milano, 150 da Genova

- AUTOSTRADA A4 TORINO-MILANO: uscire a Rondissone e prendere la strada per Torrazza Piemonte-Saluggia
- AUTOSTRADA A26 GENOVA VOLTRI-GRAVELLONA TOCE: uscire a Casale Monferrato e prendere la S.S. 11 in direzione Trino Vercellese-Chivasso; a Crecentino, seguire la strada per Saluggia

*Si avvisano i gentili partecipanti che per motivi di sicurezza, all'interno del Centro Ricerche ENEA è proibito l'uso di apparecchiature fotografiche (compresi cellulari con MMS e videofonini).* 

CD adapco – C.so Re Umberto, 8 – 10121 Torino – tel 011 5622194 email *info@it.cd-adapco.com* 

# Modulo conferma partecipazione a:

*A Workshop on Chemical Process Industry CFD Applications* ENEA, Saluggia (VC), 06/04/2004 (si prega di confermare entro 31/03/2004)

Inviare via fax a CD adapco 011 540 580 oppure ad ENEA (attn. Dott. Mercurio) 0161 483548

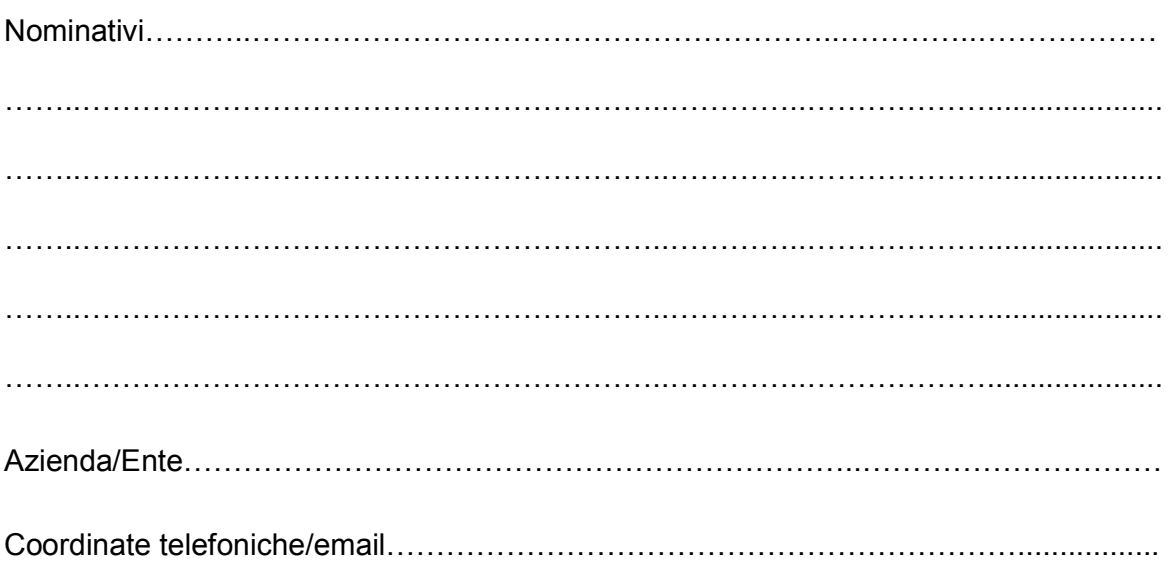

**L** Confermiamo ns partecipazione al Workshop

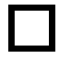

Confermiamo partecipazione pranzo offerto dall'ENEA